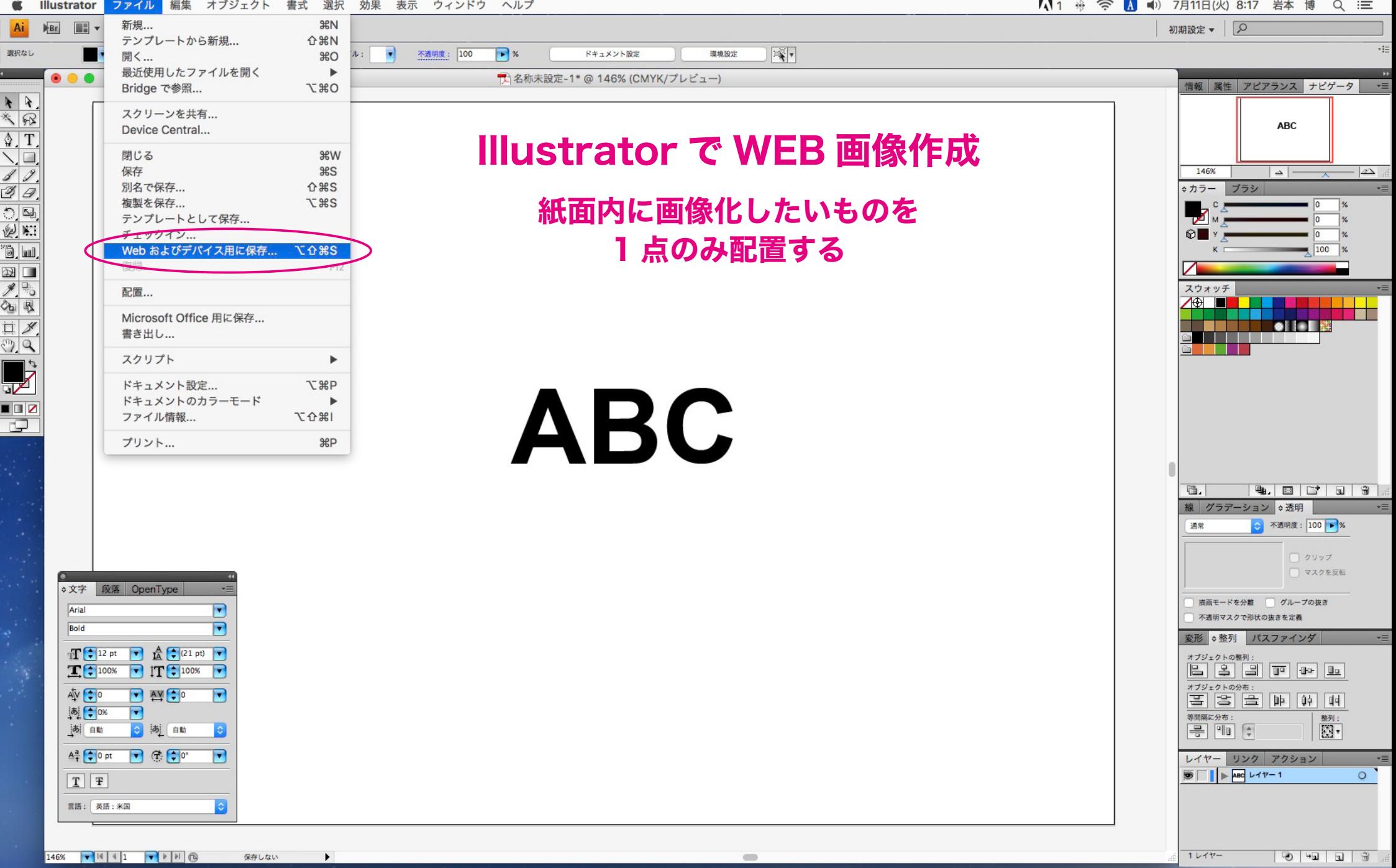

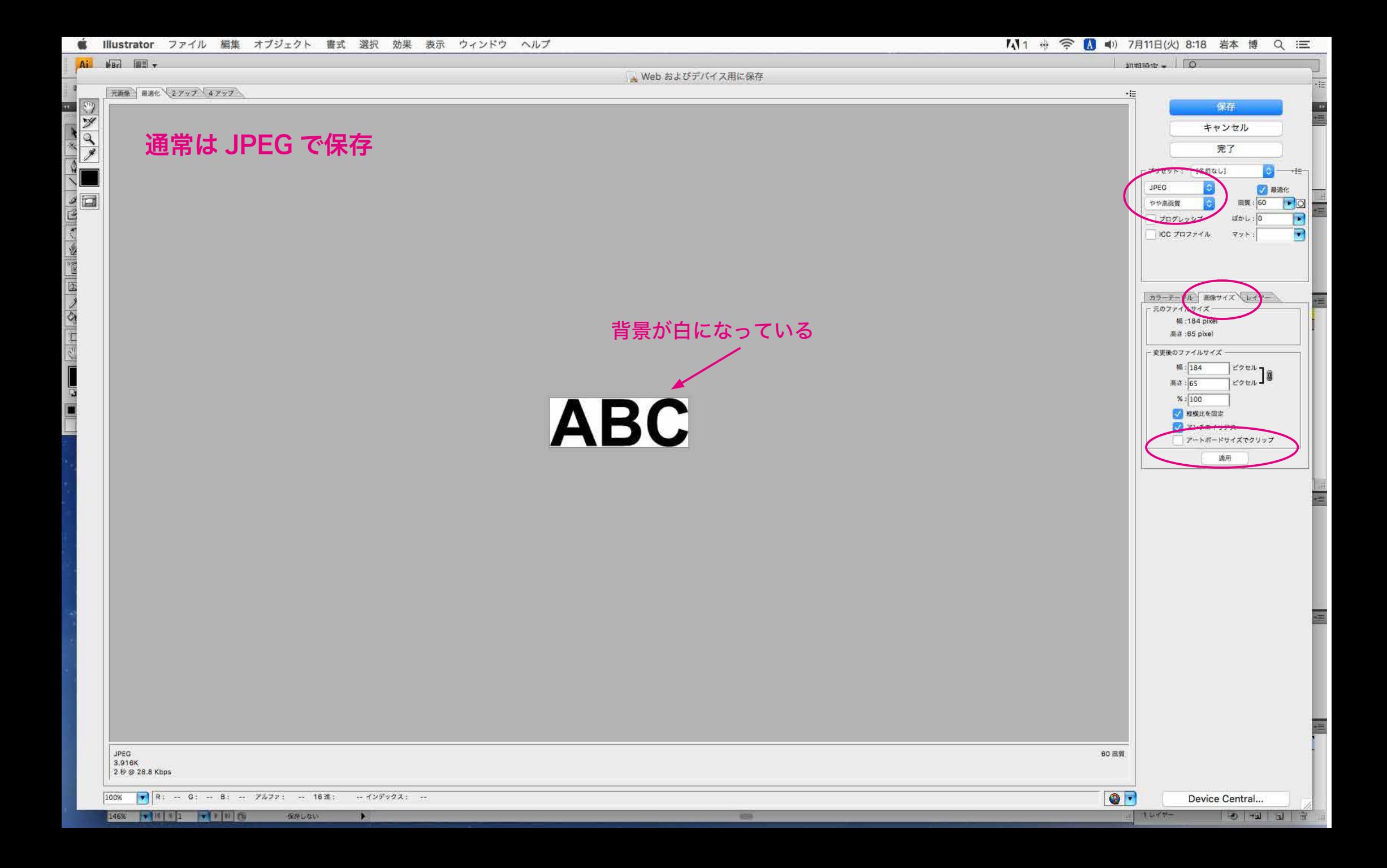

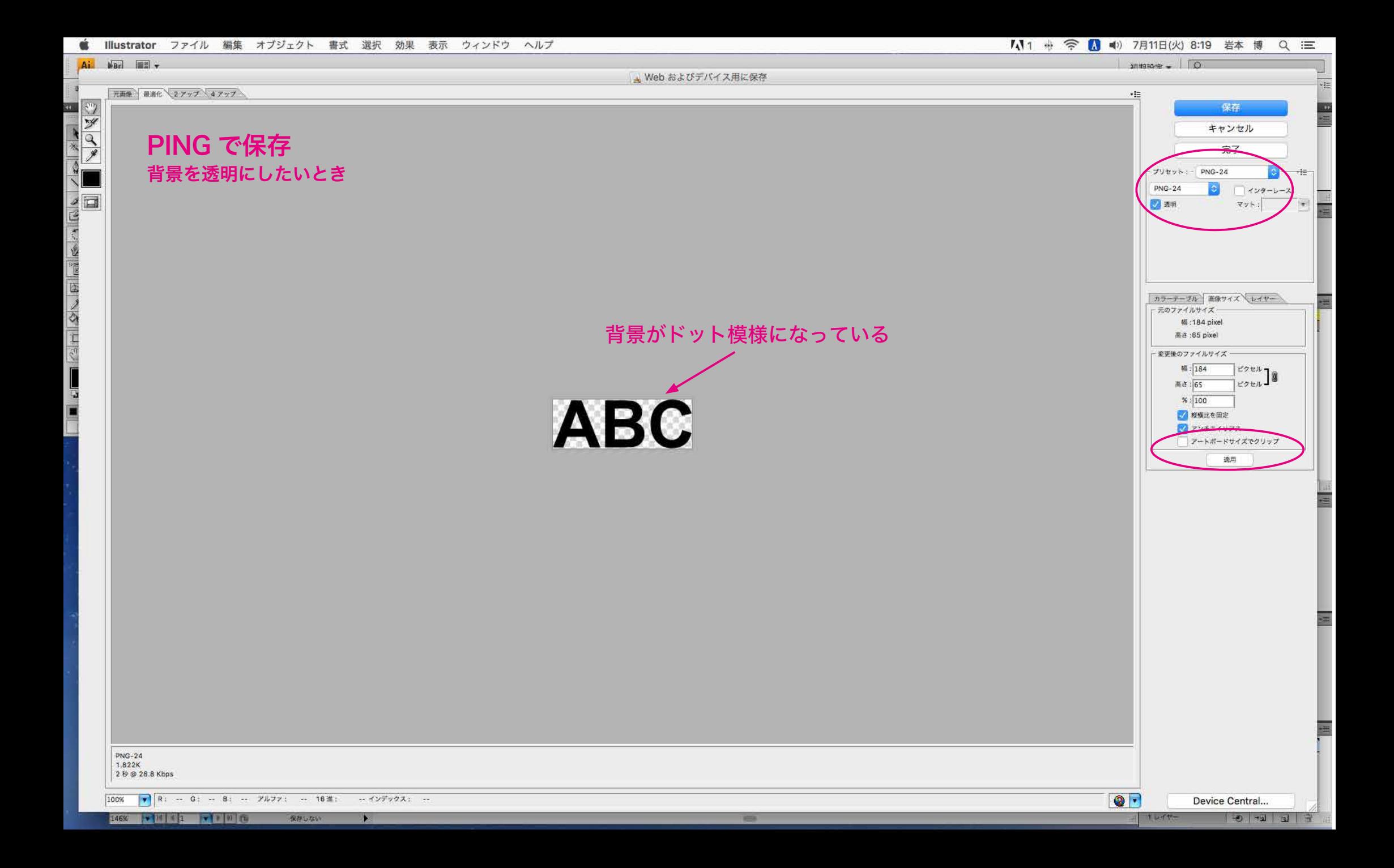

## Illustrator でパターン素材作成

ドットの中心点に合わせる 背景のみ 拡大 200%

**WEB 画像作成し** Dreamweaver の 。背景設定で画像配置 リピートをさせる